## **Linux Permissions Introduction**

are you making this up?

2024/05/19 14:14

For someone like me who comes from a Windows background, Linux permissions were somewhat confusing, so here is a little reminder because from time to time, I do forget (okay, all the time).

First the structure, I have an example file that I will use, to show this file and its permissions, from a command line enter:

ls -al The output is: "-rw-r--r-- 1 pi pi 4452 Jul 25 18:01 example.py"

The part we are interest in is at the start of the line:

```
"-rw-r--r-"
A 10 character section that can be split up as:
"-" This denotes file or directory "-" = File, "d" = Directory
```

Then we have three sets of three characters, and these are the different permissions for:

"rw-" - Owner "r--" - Group "r--" - Other

Remember:

```
r is for read, w is for write and x is for execute.
```

So for our example:

```
"-rw-r--r-- 1 pi pi 4452 Jul 25 18:01 example.py"
"-" means its a file
"rw-" Owner has read + write permissions
"r--" Group has read only
"r--" Other has read only.
```

Who is the Owner and Group?

"-rw-r--r-- 1 pi pi 4452 Jul 25 18:01 example.py" In this example, pi is the owner and they are a member of the pi group

From: http://cameraangle.co.uk/ - WalkerWiki - wiki.alanwalker.uk

Permanent link: http://cameraangle.co.uk/doku.php?id=linux\_permissions\_introduction&rev=1469471241

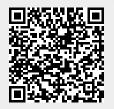

Last update: 2023/03/09 22:35